# **ColumnFooterDivider**

Determines if the column's footer renders the right divider.

## Usage

```
Set_Property(OLECtrlEntID, "OLE.ColumnFooterDivider[col]", Boolean)
```
#### Values

[True | False]

**Default**: True

#### Indices

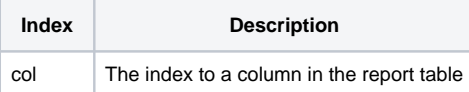

### Remarks

The ColumnFooterDivider determines whether or not the column footer's right hand divider is rendered. By default, this property is true and the divider is rendered. Set this to false when you want to give the impression that the multiple column footers are merged.

## Example

```
// Hide column 1's footer divider 
Set_Property(@Window:".OLE_REPORTTABLE", "OLE.ColumnFooterDivider[1]", 0)
```
## See Also

[ColumnFooterAlignment,](https://wiki.srpcs.com/display/ReportTableControl/ColumnFooterAlignment)[ColumnFooterFont,](https://wiki.srpcs.com/display/ReportTableControl/ColumnFooterFont) [ColumnFooterText](https://wiki.srpcs.com/display/ReportTableControl/ColumnFooterText)